# **poker online virtual**

- 1. poker online virtual
- 2. poker online virtual :esporte da sorte space man
- 3. poker online virtual :realsbet bot

# **poker online virtual**

#### Resumo:

**poker online virtual : Explore a empolgação das apostas em mka.arq.br! Registre-se hoje e desbloqueie vantagens emocionantes com nosso bônus de boas-vindas!**  contente:

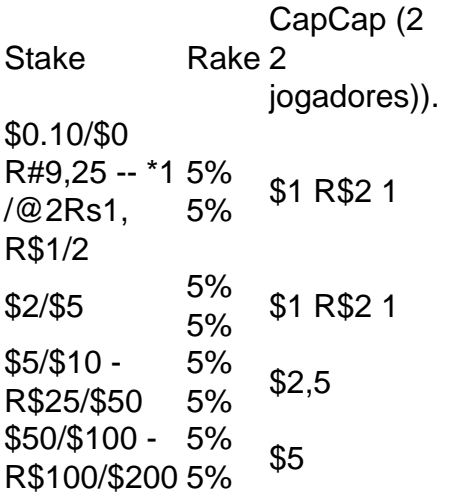

Rake é uma comissão cobrada pelo cassino ou sala de cartas e cobre despesas gerais. Nos torneiosde poker, pode ser tão alto quanto15% do torneio taxa de. Em { poker online virtual um jogo de poker a dinheiro, o pote pode ser cobrado 1 rakede 5% até uma máximo em poker online virtual R\$ 5 ou 10 dólares.

Jogue Poker na Versão Brasileira do PokerStars com Dinheiro Real

Você provavelmente ouviu falar no aplicativo de poker online PokerStars. Mas sabe que é possível jogar poker na versão brasileira do jogo com dinheiro real? Sim, é isso. Neste artigo, mostraremos a você como fazer o download do PokerStars no Brasil e começar a jogar com dinheiro real hoje mesmo.

Antes de tudo, é importante saber que a versão gratuita do PokerStars, anteriormente conhecida como Vegas Infinite (ou PokerStars VR Casino), é apenas um jogo de entretenimento em que nenhum dinheiro real é usado ou ganho.

Então, se você está ansioso para jogar poker online com dinheiro real no Brasil, continue lendo para saber como fazer o download do aplicativo PokerStars para Android ou iOS e começar a jogar agora.

Como Fazer o Download do PokerStars no Brasil

Começar a jogar poker online no Brasil com dinheiro real é fácil. A primeira coisa a se fazer é fazer o download do aplicativo PokerStars no seu dispositivo móvel.

Se você tem um dispositivo Android, acesse a loja Google Play e procure por "PokerStars - Jogue poker online onde estiver".

Se você tem um dispositivo Apple, acesse a App Store, busque por "PokerStars" e faça o download do aplicativo.

Obs: Se você é novo no PokerStars, certifique-se de obter um bônus de boas-vindas. É fácil. Basta criar uma conta agora mesmo e receber seu bônus na primeira transferência de dinheiro. Figura 1: Tela de boas-vindas do PokerStars.

Como Depositar Dinheiro no PokerStars no Brasil

Depois de fazer o download e instalar o aplicativo PokerStars em seu device, será necessário efetuar um depósito para começar a jogar com dinheiro real. Siga os passos abaixo: No aplicativo, acesse "Caixa" e selecione "Depositar".

Escolha um método de pagamento (cartões de crédito ou bancários são suportados).

Insira o valor desejado e confirme a solicitação seguindo as instruções.

Começando a Jogar Poker no PokerStars no Brasil

Agora que você fez o download do aplicativo, criou uma conta e depositou dinheiro no PokerStars no Brasil, é hora de jogar. Siga os passos abaixo:

No aplicativo, acesse "Jogos" e selecione o tipo de poker desejado (por exemplo: Torneios ou Caxias & Assentos).

Confirme se o jogo está em Real (RL) e

Clique no botão "Jogar agora" para sentar-se na mesa e começar a jogar.

Você pode jogar poker online em casa, de viagem ou em qualquer lugar onde tenha conexão com a internet. E se alguém estiver disposto a desafiar um jogador no PokerStars do Brasil, não há necessidade de pensar duas vezes. Com o seu smartphone ou tablet pré-carregado com o PokerStars + seu depósito, basta começar a jogar poker online no Brasil agora para experienciar a emoção do jogo

com poker online virtual versão brasileira usando dinheiro real.

#### **poker online virtual :esporte da sorte space man**

Nunca foi tão fácil instalar o 888poker no seu Mac. Siga estes passos simples e logo estará jogando torneios de poker online e mesas a dinheiro.

16 de dez. de 2024·Mais uma forma de jogar poker nos principais sites no linux Ice SSB: https://github ...Duração:8:39Data da postagem:16 de dez. de 2024

18 de fev. de 2024·Resumo: 888 poker linux : Seu destino de apostas está em poker online virtual blog.megavig! Inscreva-se agora para desbloquear recompensas incríveis e ...

888 Poker Feita para Jogar com R\$8 Bónus GRÁTIS. Poker Online de Graça ou com Dinheiro no 888 Poker Brasil Jogue Texas Holdem para Cash Games.

Find instructions here for playing 888 poker on a linux system. Complete tutorial on how to use wine to play 888 Poker on linux.

#### **Aprenda a Jogar Poker no Casino PokerStars no Seu Dispositivo Android**

O PokerStars Casino agora está disponível para download no seu dispositivo Android. Com a aplicação móvel do PokerStars, você pode jogar poker em poker online virtual dinheiro real a qualquer hora e em poker online virtual qualquer lugar. Neste artigo, você aprenderá como fazer o download e instalar a aplicação, e começar a jogar poker em poker online virtual dinheiro real hoje.

#### **Como Fazer o Download e Instalar a Aplicação PokerStars Casino no Seu Dispositivo Android**

- 1. Abra o Google Play Store no seu dispositivo Android e procure por "PokerStars Casino".
- 2. Selecione a opção "Instalar" para começar o download e a instalação do aplicativo no seu dispositivo.
- 3. Depois que a instalação for concluída, abra a aplicação clicando no ícone do PokerStars

# **Como Jogar Poker em poker online virtual Dinheiro Real no PokerStars Casino**

Após fazer o download e instalar a aplicação, siga as etapas abaixo para jogar poker em poker online virtual dinheiro real:

- 1. Abra a aplicação PokerStars Casino no seu dispositivo.
- 2. Crie uma conta e faça seus depósitos.
- 3. Navegue até a seção "Poker" no menu do aplicativo.
- Escolha a mesa de poker que deseja joga-la e siga as instruções na tela para se sentar e 4. começar a jogar.

## **Vantagens de Jogar Poker no PokerStars Casino no Seu Dispositivo Android**

- Convenência: com a aplicação móvel do PokerStars Casino, é possível jogar poker em poker online virtual dinheiro real a qualquer hora e em poker online virtual qualquer lugar.
- Gráficos e Som de Alta Qualidade: a aplicação foi cuidadosamente otimizada para fornecer uma experiência de jogo de alta qualidade em poker online virtual dispositivos móveis.
- Bônus e Promoções Exclusivas: ao jogar no PokerStars Casino, você poderá aproveitar ofertas especiais, bônus e promoções regulares disponíveis apenas para jogadores móveis.

# **Conclusão**

O PokerStars Casino agora está disponível para download no seu dispositivo Android, tornando possível jogar poker em poker online virtual dinheiro real a qualquer hora e em poker online virtual qualquer lugar. Com gráficos e som de alta qualidade, bônus e promoções exclusivas e facilidade de uso, a aplicação móvel do PokerStars é uma ótima opção para os jogadores que desejam levar poker online virtual experiência de poker para o próximo nível.

# **poker online virtual :realsbet bot**

Author: mka.arq.br Subject: poker online virtual Keywords: poker online virtual Update: 2024/7/9 18:53:54